### Analyse de survie : Méthodes non paramétriques

Olivier Bouaziz

[olivier.bouaziz@parisdescartes.fr](mailto:olivier.bouaziz@parisdescartes.fr) <http://www.math-info.univ-paris5.fr/~obouaziz> <span id="page-1-0"></span>[Prise en compte de la censure dans l'estimation](#page-1-0) [du risque instantané](#page-1-0)

# Rappels

► Le but est d'estimer la loi de  $\tilde{T}$  à partir des observations :

$$
\begin{cases} T_i = \min(\tilde{T}_i, C_i) \\ \Delta_i = I(\tilde{T}_i \leq C_i). \end{cases}
$$

▶ On va montrer qu'il est possible d'estimer le risque instantané sans introduire de biais ! On rappelle :

$$
h(t) = \lim_{\Delta t \to 0} \frac{\mathbb{P}[t \leq \tilde{T} < t + \Delta t | \tilde{T} \geq t]}{\Delta t} = \frac{f(t)}{S(t)}
$$

### Un peu de mathématiques. . .

 $\triangleright$  On a vu que :

<span id="page-3-0"></span>
$$
\mathbb{P}[T \leq t, \Delta = 1] = \int_0^t (1 - G(u)) f(u) du \qquad (1)
$$

où F est la f.d.r de  $\tilde{T}$  et G la f.d.r de C.

- $\triangleright$  On note  $H_1(t) = \mathbb{P}[T \le t, \Delta = 1]$  la f.d.r des observations **non censurées** et  $f_1$  sa densité.
- ▶ On note  $H(t) = \mathbb{P}[T \le t]$  la f.d.r des observations  $T = \min(\tilde{T}, C)$ .
- $\triangleright$  Dans toute la suite, on travaillera toujours sous l'hypothèse que T est **indépendant** de C.

#### Un peu de mathématiques. . .

 $\triangleright$  Sous l'hypothèse de **censure indépendante**, on a

<span id="page-4-0"></span>
$$
1 - H(t) = \mathbb{P}[T \ge t] = \mathbb{P}[\min(\tilde{T}, C) \ge t] = \mathbb{P}[\tilde{T} \ge t, C \ge t]
$$
  
=  $\mathbb{P}[\tilde{T} \ge t] \times \mathbb{P}[C \ge t] = S(t)(1 - G(t))$  (2)

 $\triangleright$  On calcule la dérivée de chaque côté de l'équation [\(1\)](#page-3-0), puis on divise chaque côté par  $1 - H(t)$ :

$$
f_1(t) = (1 - G(t))f(t)
$$

$$
\frac{f_1(t)}{1 - H(t)} = \frac{1 - G(t)}{1 - H(t)}f(t)
$$

$$
\frac{f_1(t)}{1 - H(t)} = \frac{f(t)}{S(t)},
$$

d'après l'hypothèse de censure indépendante (équation [\(2\)](#page-4-0)).

### Un peu de mathématiques. . .

On a donc montré que le risque instantané de  $\tilde{T}$ , h est égal à  $f_1(t)/(1 - H(t))$ . Or, par définition de la densité,

$$
\frac{f_1(t)}{1 - H(t)} = \lim_{\Delta t \to 0} \frac{\mathbb{P}[t \le T < t + \Delta t, \Delta = 1]}{\Delta t} \times \frac{1}{\mathbb{P}[T \ge t]}
$$

$$
\frac{f_1(t)}{1 - H(t)} = \lim_{\Delta t \to 0} \frac{\mathbb{P}[t \le T < t + \Delta t, \Delta = 1 | T \ge t]}{\Delta t}.
$$

En conclusion, on a montré que

<span id="page-5-0"></span>
$$
\lim_{\Delta t \to 0} \frac{\mathbb{P}[t \leq T < t + \Delta t, \Delta = 1 | T \geq t]}{\Delta t} = \lim_{\Delta t \to 0} \frac{\mathbb{P}[t \leq \tilde{T} < t + \Delta t | \tilde{T} \geq t]}{\Delta t} \tag{3}
$$

### L'estimateur du risque instantané

- $\triangleright$  On ordonne les individus par temps observés (les  $T_i$ ) croissants. On a  $T_{(1)} < \cdots < T_{(l)}$  avec  $l \leq n$ .
- ▶ On estime le risque instantané au temps  $T(i)$  par  $d_i/R_i$  où
	- $\blacktriangleright$  d<sub>i</sub> représente le nombre d'évènements d'intérêts observés au temps  $T_{(i)}$  (c'est à dire le nombre de  $T_i = T_{(i)}$  pour lesquels  $\Delta_i = 1$ ; on ne compte pas les censures !)
	- $\triangleright$  R<sub>i</sub> représente le nombre d'individus à risque au temps  $T_{(i)}$  (c'est à dire le nombre de  $\mathcal{T}_j$  tels que  $\mathcal{T}_j \geq \mathcal{T}_{(i)};$  **les censures sont incluses dans ce calcul !**).
- $I \vdash d_i/R_i$  est un estimateur de  $\mathbb{P}[t \leq T < t + \Delta t, \Delta = 1 | T \geq t]$  dans l'équation [\(3\)](#page-5-0), au temps  $t=\mathcal{T}_{(i)}.$

# <span id="page-7-0"></span>[L'estimateur de Kaplan-Meier](#page-7-0)

# Retour sur les données de Freireich

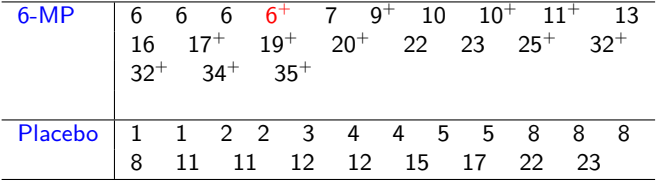

### Retour sur les données de Freireich

- ▶ Dans le groupe placebo, il y a 21 patients et aucune donnée censurée. On note S<sub>placebo</sub> la fonction de survie des patients traités par le placebo.
- ▶ Dans le groupe traité par le 6-MP, 21 patients et 12 données **censurées**. La fonction de survie va être estimée de façon différente dans les 2 groupes. On note  $S_{6-MP}$  la fonction de survie des patients traités par le 6-MP.

# Groupe placebo

Dans le groupe traité par un placebo, la fonction de survie  $S_{placebo}(t)$ est simplement estimée par

$$
\hat{S}_{placebo}(t) = \frac{1}{n} \sum_{i=1}^{n} I(T_i > t)
$$
  
= proportion d'individuals tels que  $T_i > t$ .

I Idée : on estime  $\mathbb{P}(T > t) = \mathbb{P}(\mathsf{ne} \mathsf{pas} \mathsf{ rechuter} \mathsf{ avant} \ t)$  par la proportion de patients n'ayant pas rechutés avant t.

#### Groupe 6-MP, estimateur de Kaplan-Meier

 $\blacktriangleright$  l'idée est d'écrire :

 $\mathbb{P}$ (être en rémission à la *i*ème semaine) = P(être en rémission à la ième semaine sachant qu'il n'y a pas eu rechute à la (i-1)ème semaine)  $\times$  P(être en rémission à la  $(i - 1)$ ème semaine)

• On a 
$$
0 = T_{(0)} < T_{(1)} < \cdots < T_{(l)}
$$
 avec  $l \leq n$ .

$$
\mathbb{P}(\tilde{T} > t(i)) = \underbrace{\mathbb{P}(\tilde{T} > t_{(i)} | \tilde{T} > t_{(i-1)})}_{p_i} \times \mathbb{P}(\tilde{T} > t_{(i-1)})
$$
\n
$$
S(t_{(i)}) = p_i \times S(t_{(i-1)})
$$
\n
$$
S(t_{(i)}) = p_i \times p_{i-1} \times \ldots \times p_1 \times S(t_{(0)})
$$

# Groupe 6-MP, estimateur de Kaplan-Meier

▶ On estimate 
$$
p_i = 1 - \mathbb{P}(\tilde{T} \le t_{(i)} | \tilde{T} > t_{(i-1)})
$$
 par

$$
\hat{p}_i = \left(1 - \frac{d_i}{R_i}\right),
$$

où

- $\blacktriangleright$  d<sub>i</sub> est le nombre de rechutes observées au temps  $t_{(i)}$ .
- $\triangleright$  R<sub>i</sub> est le nombre d'individus à risque de rechute (individus toujours en rémission) juste avant  $t_{(i)}$ .
- <sup>I</sup> L'estimateur de Kaplan-Meier (1958) est une fonction **en escalier** qui s'écrit :

$$
\hat{S}_{KM}(t) = \prod_{j=1}^{i} \left(1 - \frac{d_j}{R_j}\right), \text{ où } T_{(i)} \leq t < T_{(i+1)}.
$$

# Application sous R

## Loading required package: survival

```
require(survival)
summary(survfit(Surv(Time,status)~groupe))
```
## groupe=6MP

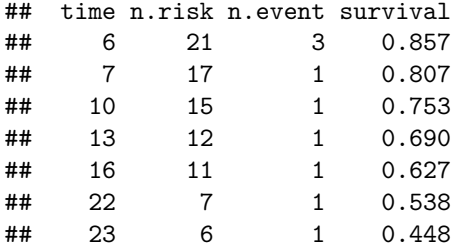

# Application sous R

## groupe=Placebo

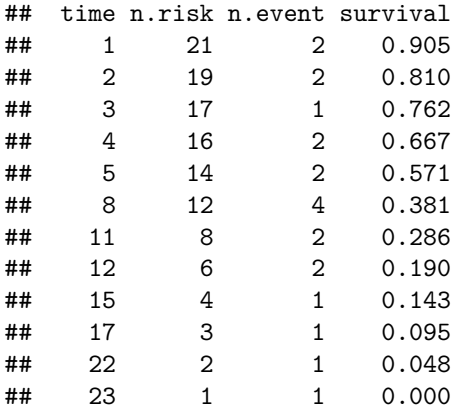

# Application sous R

**plot**(**survfit**(**Surv**(Time,status)~groupe))

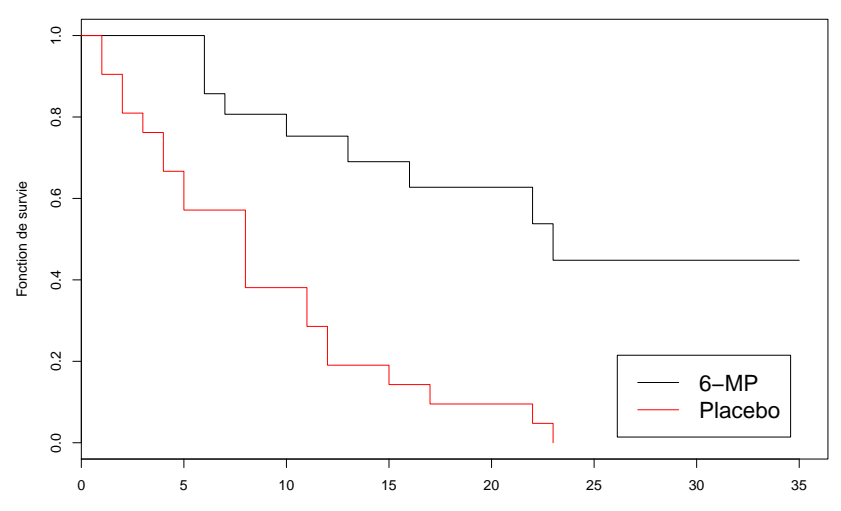

Temps depuis rechute

# Propriétés de l'estimateur de Kaplan-Meier

- ► En l'absence de censure, l'estimateur de Kaplan-Meier est équivalent à la fonction de survie empirique !
- $\blacktriangleright$  Si  $S(t) > 0$  alors,

$$
0\leq \mathbb{E}[\hat{S}_{KM}(t)-S(t)]\leq F(t)H(t)^n.
$$

L'estimateur de Kaplan-Meier est **biaisé**, mais **asymptotiquement sans biais** si  $H(t) \neq 1$ .

 $\triangleright$  Soit  $\tau_H = \inf\{t \geq 0 : 1 - H(t) = 0\}$ . On a la convergence en **probabilités** (Gill, R. 1980) :

$$
\sup_{0\leq t\leq\tau_H}|\hat{S}_{KM}(t)-S(t)|\underset{n\to\infty}{\overset{\mathbb{P}}{\longrightarrow}}0.
$$

Normalité asymptotique de l'estimateur de Kaplan-Meier

**►** Soit  $τ < τ_H$ , on a la convergence en loi suivante (Andersen, P. et Gill, R. 1983) :

pour tout 
$$
t \leq \tau
$$
,  $\sqrt{n}(\hat{S}_{KM}(t) - S(t)) \xrightarrow[n \to \infty]{\mathcal{L}} \mathcal{N}(0, \sigma^2(t)),$ 

avec

$$
\sigma^{2}(t)=S^{2}(t)\int_{0}^{t}\frac{f(u)du}{S^{2}(u)(1-G(u))}=S^{2}(t)\int_{0}^{t}\frac{h(u)du}{(1-H(u))}.
$$

- ► L'estimateur de Kaplan-Meier a des problèmes de convergence dans les queues de distribution causés par la censure.
	- If  $\blacktriangleright$  Il est impossible qu'il soit consistant pour  $t > \tau_H$  car il n'y a plus d'observations au delà de τ<sub>H</sub> !
	- **►** De plus, la normalité asymptotique n'est pas vérifiée pour  $τ < t < τ_H$ !!

### L'estimateur de Greenwood

Greenwood, M. 1926 ; Breslow, N.E. et Crowley, J. J. 1974.

- ► La variance asymptotique  $\sigma^2$  est estimée par l'estimateur de Greenwood qui est un estimateur **consistant**.
- $\triangleright$  On peut donc construire des intervalles de confiance de  $S(t)$  de la manière habituelle :

$$
\mathbb{P}\left[\hat{S}_{\mathcal{KM}}(t) - c_{1-\alpha/2} \frac{\hat{\sigma}}{\sqrt{n}} \leq S(t) \leq \hat{S}_{\mathcal{KM}}(t) + c_{1-\alpha/2} \frac{\hat{\sigma}}{\sqrt{n}} \right] \underset{n \to \infty}{\longrightarrow} 1 - \alpha
$$

en probabilité, où c*<sup>α</sup>* est le quantile d'ordre *α* de la loi N (0*,* 1). √  $\blacktriangleright$  sous R, la sortie "std.err" contient le terme  $\hat{\sigma}/\sqrt{n}$ .

### Intervalles de confiance ponctuels sous R

**summary**(**survfit**(**Surv**(Time,status)~groupe,conf.type="plain"))

## groupe=6MP

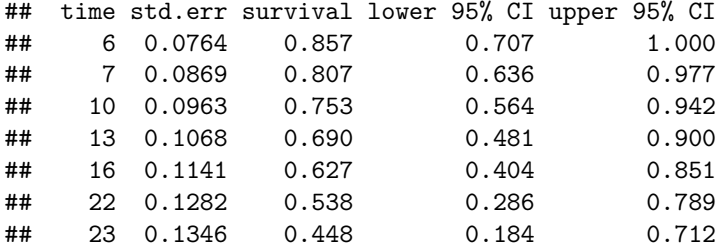

On a bien 0*.*807 − 0*.*0869 × 1*.*96 = 0*.*636; 0*.*807 + 0*.*0869 × 1*.*96 = 0*.*977 etc.

### Intervalles de confiance ponctuels sous R

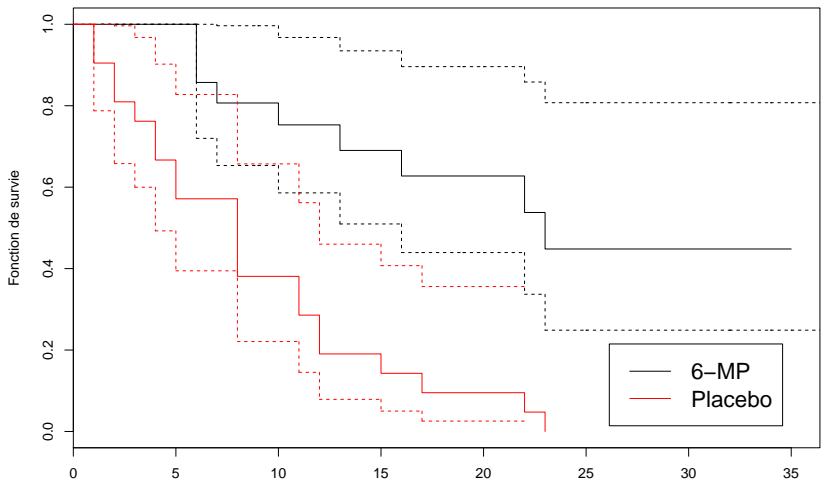

Temps depuis rechute

#### L'estimateur de Nelson-Aalen du risque cumulé

Nelson, W. 1969; Nelson, W. 1972; Aalen, O. O. 1978.

- ▶ On rappelle que le risque cumulé est défini par  $H(t) = \int_0^t h(u) du$ . C'est une version cumulée du risque instantané.
- $\triangleright$  On estime le risque cumulé par une fonction en escalier :

$$
\hat{H}(t) = \sum_{j=1}^{i} \frac{d_j}{R_j}, \text{ où } T_{(i)} \leq t < T_{(i+1)}
$$

# L'estimateur de Nelson-Aalen sous R

```
result=survfit(Surv(Time,status)~groupe)
n1<-result$strata[1]; n2<-result$strata[2]
xval1=result$time[1:n1]
xval2=result$time[(n1+1):(n1+n2)]
yval1=cumsum(result$n.event[1:n1]/result$n.risk[1:n1])
yval2=cumsum(result$n.event[(n1+1):(n1+n2)]/
               result$n.risk[(n1+1):(n1+n2)])
plot(c(0,xval2,30),c(0,yval2,yval2[(n2)]),type="s",col="red",
     xlim=c(0,25),xlab="Temps depuis dernière rechute",
    ylab="Risque cumulé")
lines(c(0,xval1),c(0,yval1),type="s")
legend("topleft",c("6-MP","Placebo"),col=c(1,2),lty=c(1,1),
       cex=1.6, inset = 0.05)
```
# L'estimateur de Nelson-Aalen sous R

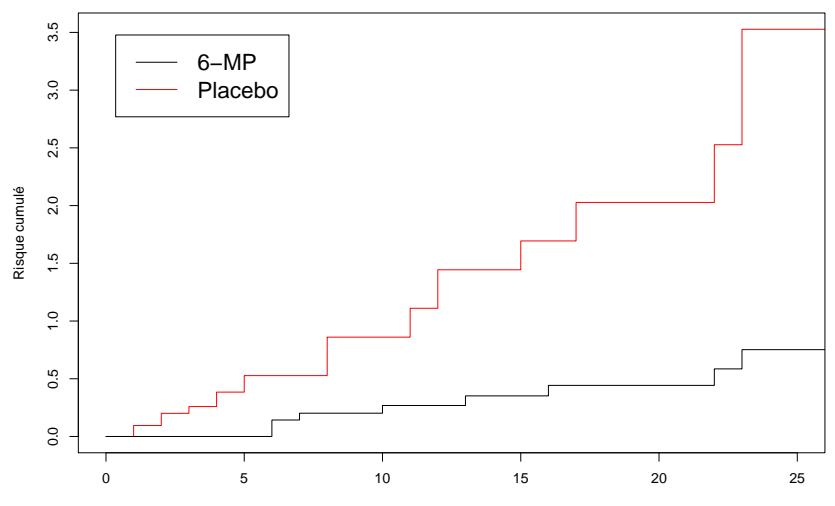

Temps depuis dernière rechute

### L'estimateur de Breslow du risque cumulé

- A partir de l'estimateur de Kaplan-Meier, on peut définir un estimateur alternatif du risque cumulé (Breslow, N. E. 1972).
- $\triangleright$  On utilise la formule

$$
H(t) = -\log(S(t))
$$

I'estimateur de Breslow s'écrit :

$$
\hat{H}(t) = -\log(\hat{S}_{KM}(t)).
$$

► Les estimateurs de Nelson-Aalen et Breslow sont quasiment égaux en pratique !

# <span id="page-25-0"></span>[Estimation de quantités d'intérêt : quantiles et](#page-25-0) [moyenne](#page-25-0)

### Estimation des quantiles

**summary**(**survfit**(**Surv**(Time,status)~groupe))

## groupe=6MP

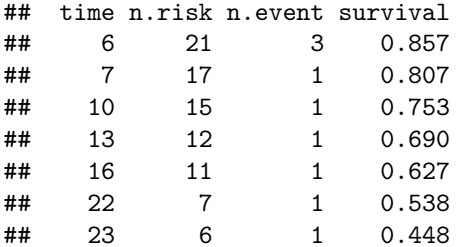

Donner une estimation du premier quartile et de la médiane dans le groupe 6-MP. Que peut-on dire concernant le troisième quartile ?

# Estimation des quantiles

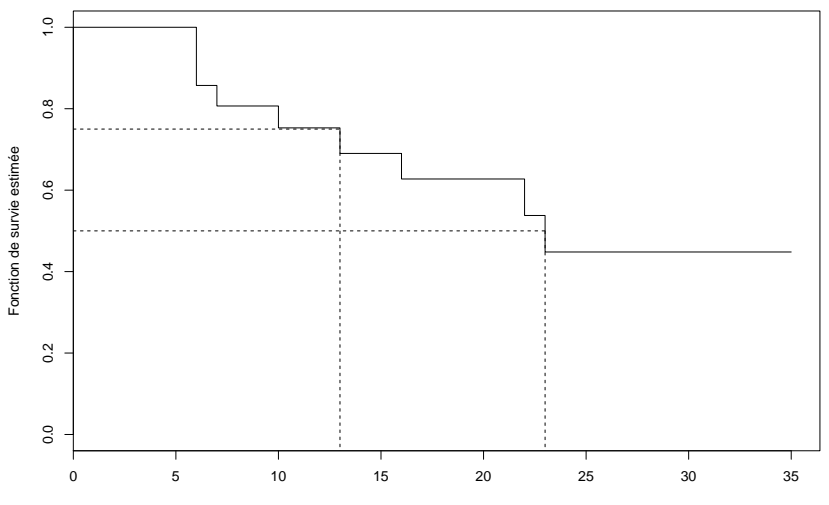

Temps depuis rechute

### Estimation de l'espérance

 $\triangleright$  On a vu en cours la formule :

$$
\mathbb{E}[\tilde{\mathcal{T}}] = \int_0^\infty S(t) dt.
$$

- ▶ On peut donc estimer l'espérance en calculant l'aire sur la courbe de  $\hat{S}_{\mathsf{KM}}$ , ce qui est facile puisque  $\hat{S}_{\mathsf{KM}}$  est une fonction en escalier et il suffit donc d'additionner des aires de rectangles.
- ▶ Mais on a un problème si la dernière observation est censurée ! Le dernier rectangle a une aire infinie. Selon où on "coupe", on obtient une moyenne différente.
- **►** A cause des problèmes d'estimation dans les queues de distribution, on ne peut pas proposer d'estimateur sans biais de l'espérance.
- On préférera estimer les quantiles : ces estimateurs sont très robustes et asymptotiquement sans biais !
- $\triangleright$  Même problème pour estimer la variance !

### Estimation de l'espérance sous R

```
result<-survfit(Surv(Time,status)~groupe)
print(result, print.rmean=TRUE,rmean=23)
```

```
## Call: survfit(formula = Surv(Time, status) ~ groupe)
##
## n events *rmean *se(rmean) median 0.95LCL 0.95UCL
## groupe=6MP 21 9 17.91 1.55 23 16
## groupe=Placebo 21 21 8.67 1.38 8 4 12
## * restricted mean with upper limit = 23
```
### Estimation de l'espérance sous R

**print**(result, print.rmean=TRUE,rmean=30)

## Call: survfit(formula = Surv(Time, status) ~ groupe) ## ## n events \*rmean \*se(rmean) median 0.95LCL 0.95UCL ## groupe=6MP 21 9 21.05 2.24 23 16 ## groupe=Placebo 21 21 8.67 1.38 8 4 12 ## \* restricted mean with upper limit = 30

### Estimation de l'espérance sous R

**print**(result, print.rmean=TRUE,rmean=35)

## Call: survfit(formula = Surv(Time, status) ~ groupe) ## ## n events \*rmean \*se(rmean) median 0.95LCL 0.95UCL ## groupe=6MP 21 9 23.29 2.83 23 16 NA ## groupe=Placebo 21 21 8.67 1.38 8 4 12 ## \* restricted mean with upper limit = 35

<span id="page-32-0"></span>[Tests de comparaison des courbes de survie](#page-32-0)

#### But du test

Notons  $S_A$  et  $S_B$  les fonctions de survie dans deux groupes A et B. Par exemple, A est le groupe Placebo et B le groupe  $6 - MP$  dans les données de Freireich.

On souhaite tester :

$$
(H_0): S_A = S_B \text{ contre } (H_1): S_A \neq S_B.
$$

Dans la suite, on va proposer un **test non-paramétrique** asymptotique qui marche en présence de données censurées.

# Rappels en l'absence de données censurées

Si il n'y avait pas de données censurées, pour comparer la loi de  $\tilde{T}$  entre les groupes  $A$  et  $B$  on peut proposer des tests paramétriques comme :

- ▶ Test de comparaison d'espérance : le test de Student.
- ▶ Test de comparaison de variance : le test Levene (ou Bartlett ou Fisher dans le cas Gaussien).

On peut également utiliser des tests non-paramétriques pour tester

$$
(H_0): S_A = S_B \text{ contre } (H_1): S_A \neq S_B.
$$

- ▶ Test de Kolomogorov Smirnov de comparaison des f.d.r.
- ▶ Test de la somme des rangs ou test de Mann-Whitney.

On généralise les tests non-paramétriques usuels aux tests du log-rang (log-rank en anglais) et ses extensions.

- $\blacktriangleright$  le test du log-rang ; Gehan, E. A. 1965 et Mantel, N. 1966.
- $\blacktriangleright$  le test de Gehan-Wilcoxon; Gehan, E. A. 1965.
- ▶ le test de Prentice-Wilcoxon ou Peto-Wilcoxon; Prentice, R. L. 1978 et Peto R., Peto, J. 1972.

# Principe du test du log-rang

On ordonne par ordre croissant les individus par les temps observés  $T_i$ dans les deux groupes A et B réunis. On a  $T_{(1)} < \cdots < T_{(l)}$  avec  $l \leq n$ . On note :

- $\blacktriangleright$   $d_{B,i}$ : nombre de décès observés au temps  $T_{(i)}$  dans le groupe  $B.$
- $\blacktriangleright$   $R_{B,i}$  : nbre de sujets exposés au risque de décès juste avant  $T_{(i)}$ , dans le groupes B.

Mêmes notations pour le groupe A  $(d_{A,i}$  et  $R_{A,i})$ .

 $\blacktriangleright$  e<sub>B,i</sub> : nombre de décès  $\mathsf{attendus}$  (i.e sous  $(\mathit{H}_0))$  au temps  $\mathcal{T}_{(i)}$  dans le groupe B,

$$
e_{B,i} = \frac{d_{A,i} + d_{B,i}}{R_{A,i} + R_{B,i}} \times R_{B,i}
$$

 $\blacktriangleright$   $w_i$ : poids associé au temps  $T_{(i)}$ .

### Principe du test du log-rang

La statistique de test compare les décès **observés** dans le groupe B aux décès **attendus sous**  $(H_0)$  dans le groupe  $B$ :

$$
U=\sum_{i=1}^l w_i (d_{B,i}-e_{B,i}).
$$

On peut montrer que **sous**  $(H_0)$ :  $\mathbb{E}[U] = 0$  et

$$
\frac{U}{\sqrt{\hat{V}}}\overset{\mathcal{L}}{\underset{n\to\infty}{\longrightarrow}}\mathcal{N}(0,1)
$$

avec  $\hat{V}=\sum_{i=1}^l w_i^2$   $v_i$  et les  $v_i$  qui s'écrivent en fonction de  $R_{A,i},\,R_{B,i},\,d_{A,i}$ et  $d_{B,i}$ .

#### Statistique de test et zone de rejet

La statistique de test usuel est :

$$
T_n=\frac{U^2}{\hat{V}}\cdot
$$

• On a, sous 
$$
(H_0)
$$
,  $T_n \sim \chi^2(1)$ .

- **I** Pour un test **asymptotique** de niveau  $\alpha$ , la zone de rejet est telle que  $R_{\alpha} = \{\, \mathcal{T}_n \geq \mathsf{c}_\alpha \}$  où  $\mathsf{c}_\alpha$  est le quantile d'ordre  $1 - \alpha$  de la loi  $\chi^2(1).$
- $\blacktriangleright$  La p-valeur du test est égale (quand *n* est grand) à :

$$
\mathbb{P}_{H_0}[T_n \geq t_n] \approx \mathbb{P}[\chi^2(1) \geq t_n] = 1 - \phi(t_n),
$$

où *φ* est la f.d.r de la loi *χ* 2 (1).

# Choix du poids attribué à chaque individu

Le choix des  $w_i$  donne un test différent.

- $\blacktriangleright$   $w_i = 1, \forall i = 1, \ldots, n$  donne le test du **log-rang**.
- $\Psi$  *w<sub>i</sub>* =  $R_{A,i} + R_{B,i}, \forall i = 1, ..., n$  donne le test de Gehan-Wilcoxon. Il donne plus de poids aux évènements (les  $T_i$  pour lesquels  $\Delta_i = 1$ ) qui se produisent à des temps précoces.
- <sup>I</sup> w<sup>i</sup> = Sˆ KM(T(i))*,* ∀i = 1*, . . . ,* n donne le test de **Peto/Prentice**. On l'appelle également le **test du log-rang généralisé**. Il donne également plus de poids aux évènements (les  $T_i$  pour lesquels  $\Delta_i = 1$ ) qui se produisent à des temps précoces.

#### **Remarques**

- ► Le test fait intervenir uniquement le rang des observations.
- ► Le test s'étend facilement à plus de deux groupes. La statistique de test suit asymptotiquement une loi du *χ* <sup>2</sup> dont le nombre de degrés de liberté est égal aux nombres de groupes moins 1.
- $\triangleright$  Quand il n'y a que deux groupes à comparer, on a :

$$
\sum_{i=1}^{l} w_i (d_{B,i} - e_{B,i}) = - \sum_{i=1}^{l} w_i (d_{A,i} - e_{A,i})
$$

- $\blacktriangleright$  Le choix des poids  $w_i$  influence la puissance des tests.
- $\triangleright$  On peut facilement montrer quand il n'y a que deux groupes que la statistique de test peut s'écrire :

$$
U = \sum_{i=1}^{I} w_i \frac{R_{A,i} R_{B,i}}{R_{A,i} + R_{B,i}} \left( \frac{d_{B,i}}{R_{B,i}} - \frac{d_{A,i}}{R_{A,i}} \right).
$$

# Application sur les données de Freireich (le test du log-rang)

**survdiff**(**Surv**(Time,status)~groupe)

```
## Call:
## survdiff(formula = Surv(Time, status) ~ groupe)
##
## N Observed Expected (O-E)^2/E (O-E)^2/V
## groupe=6MP 21 9 19.3 5.46 16.8
## groupe=Placebo 21 21 10.7 9.77 16.8
##
## Chisq= 16.8 on 1 degrees of freedom, p= 4.17e-05
```
Application sur les données de Freireich (le test du log-rang généralisé)

**survdiff**(**Surv**(Time,status)~groupe,rho=1)

```
## Call:
## survdiff(formula = Surv(Time, status) \sim groupe, rho = 1)
##
## N Observed Expected (O-E)^2/E (O-E)^2/V
## groupe=6MP 21 5.12 12.00 3.94 14.5
## groupe=Placebo 21 14.55 7.68 6.16 14.5
##
## Chisq= 14.5 on 1 degrees of freedom, p= 0.000143
```
### Le test du log-rang stratifié

- ► Le test du log-rang ne compare que deux groupes d'individus, sans prendre en compte d'autres variables.
- ► Le test du log-rang stratifié permet d'ajuster sur d'autres variables, pour comparer des individus comparables entre eux.
- $\triangleright$  On considère que les données sont divisées en S strates et que l'on veut comparer deux groupes A et B.

Les données s'écrivent :  $T_{(1s)} < T_{(2s)} < \cdots < T_{(ks)}$  pour  $s = 1, \ldots, S$ .

- $\triangleright$  On calcule comme précédemment,  $d_{B,s}$  et  $e_{B,s}$  où le calcul ne s'effectue que dans la strate s pour le groupe B.
- $\blacktriangleright$  La statistique de test est :

$$
\frac{\sum_{s=1}^{S} (d_{B,s} - e_{B,s})}{\sqrt{\sum_{s} \hat{V}_s}} \xrightarrow{(H_0)} \chi^2(1)
$$

# Application sur les données de mélanome

**library**(ISwR)

##

## Attaching package: 'ISwR'

## The following object is masked from 'package:survival': ## ## lung

**head**(melanom)

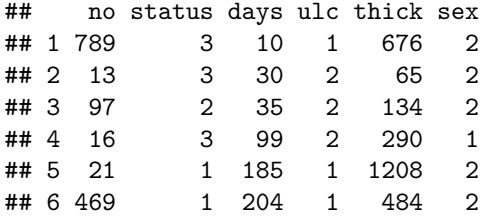

### La survie en fonction du sexe

**plot**(**survfit**(**Surv**(days,status==1)~sex,data=melanom), col = **c**(1,2),xlab="Temps en semaines",ylab="Fonction de survie") **legend**("bottomleft", **c**("Femme","Homme"), cex=0.8, inset=0.02,col=**c**("black","red"),lty=1)

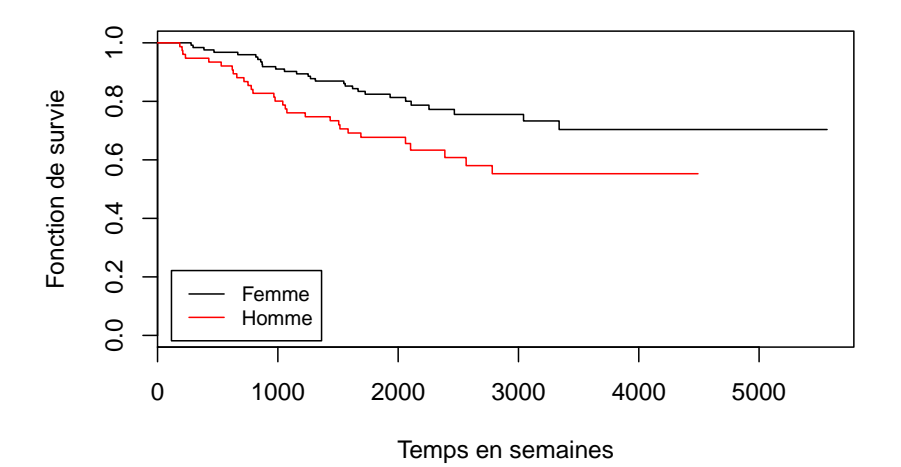

#### La survie en fonction du sexe

**survdiff**(**Surv**(days,status==1)~sex,data=melanom)

```
## Call:
## survdiff(formula = Surv(days, status == 1) \sim sex, data = mela
##
## N Observed Expected (O-E)^2/E (O-E)^2/V
## sex=1 126 28 37.1 2.25 6.47
## sex=2 79 29 19.9 4.21 6.47
##
## Chisq= 6.5 on 1 degrees of freedom, p= 0.011
```
### La survie en fonction de l'ulcération

**plot**(**survfit**(**Surv**(days,status==1)~ulc,data=melanom), col = **c**(1,2),xlab="Temps en semaines",ylab="Fonction de survie") **legend**("bottomleft", **c**("Présent","Absent"), cex=0.8, inset = 0.02, col=**c**("black","red"),lty=1)

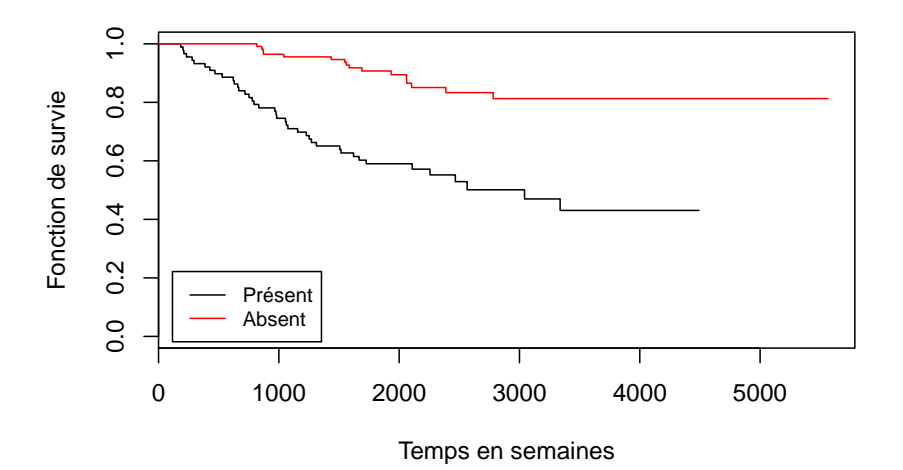

### La survie en fonction de l'ulcération

**survdiff**(**Surv**(days,status==1)~ulc,data=melanom)

```
## Call:
## survdiff(formula = Surv(days, status == 1) \sim ulc, data = mela
##
## N Observed Expected (O-E)^2/E (O-E)^2/V
## ulc=1 90 41 21.2 18.5 29.6
## ulc=2 115 16 35.8 10.9 29.6
##
## Chisq= 29.6 on 1 degrees of freedom, p= 5.41e-08
```
#### Lien entre ulcération et sexe

TabProp=**with**(melanom,**prop.table**(**table**(sex,ulc),margin=1)) **rownames**(TabProp)=**c**("Femme","Homme") **barplot**(**t**(TabProp),beside=TRUE,col=**c**(1,8)) **legend**("topleft", **c**("ulc present","ulc absent"), cex=0.8, col=**c**(1,8),lty=1)

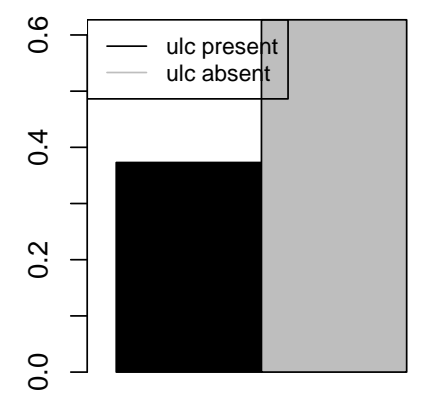

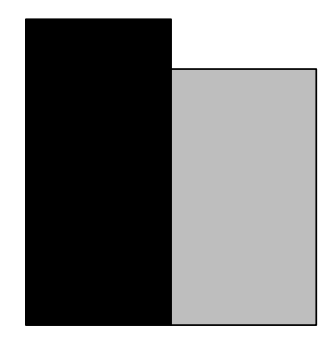

Femme Homme

#### Lien entre ulcération et sexe

**with**(melanom,**chisq.test**(sex,ulc))

```
##
## Pearson's Chi-squared test with Yates' continuity correction
##
## data: sex and ulc
## X-squared = 5.1099, df = 1, p-value = 0.02379
```
Sexe et ulcération sont très fortement liés !! Les hommes ont plus tendance à avoir de l'ulcération que les femmes !

# Test du log-rang pour le sexe, stratifié sur l'ulcération

**survdiff**(**Surv**(days,status==1)~sex+**strata**(ulc),data=melanom)

```
## Call:
## survdiff(formula = Surv(days, status == 1) \sim sex + strata(ulc
## data = melanom)
##
## N Observed Expected (O-E)^2/E (O-E)^2/V
## sex=1 126 28 34.7 1.28 3.31
## sex=2 79 29 22.3 1.99 3.31
##
## Chisq= 3.3 on 1 degrees of freedom, p= 0.0687
```
Après stratification sur l'ulcération, l'effet sexe est **beaucoup moins significatif** (il passe d'une pvaleur de 0*.*011 à une p-valeur de 0*.*0687).